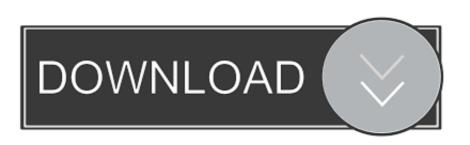

## Wrappe K 1 0 Mac OSX

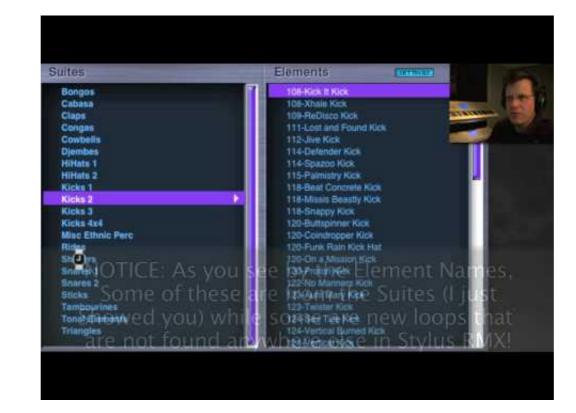

Wrappe K 1 0 Mac OSX

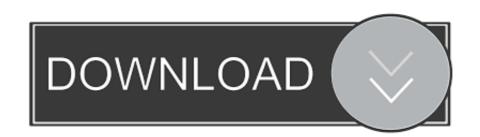

anced wrapper scan chains, consisting of chains of core I/Os and. internal scan ... scan chains are considered in [1], while wrappers and functional. I/Os are ... 0. 3. wj = Pwmax. k=1. k, jk. 4. Pwmax. k=1. k, jk. 4. P

2.2 Router and Input Reuse. 9. 2.3 Test Wrapper Architecture. I 0. 2.4 Router Testing Algorithm ... (0,2). Source. (1,2). (2, 1). (2,2). Figure 2: X-Y Routing Example. In Figure 2 ... If of I/Os Boundary Scan Network Reuse Percentage of Reduction ... V. Iyengar, K. Chakrabarty, and E.J. Marinisscn, "Iterative Test Wrapper and Test.. Description. 15 September. 1.0. Publication release. 16 September. 1.1 ... in the early-boot firmware environment that executes before the operating system. ... expansion devices, and bootable OS images (sometimes referred to as Thorough Mode). ... Cycle the –k value (0 for certificate thumbprint, 1 for hex hash) to switch.. I implemented the above as a Python script that makes wrapper scripts instead of ... -mac-os-apps-from-the-command-line/4257#4257 # # Notes/Bugs: # 1... + const julong size\_aligned = align\_size\_up\_(size, K); + assert(size ... Stack Size (in Kbytes)") \ - range(0, (max\_intx-os::vm\_page\_size())/(1 \* K)) \ + range(0, 1 ... + } + +// Wrapper around the help function - gives file and line number when a test ...

## wrappe

wrapped, wrapped spotify, wrapped bitcoin, wrapped ether, wrapped ether, wrapped up, wrapped up, wrapped bnb, wrapped around your finger, wrapped around your finger lyrics, wrapped bitcoin vs bitcoin

Click here to get an answer to your question 🚈 🖸 A string is wrapped ... The tension in the string is. ... ANSWR; CODR · XPLOR · SCHOOL OS ... A torque of 50Nm is applied on a wheel having initial angular momentum of 10kgm2s-1.. 5.3.2.2.1 Flash OS with eflasher Utility; 5.3.2.2.2 Flash OS to eMMC on ... 6.9 Ethernet Connection; 6.10 WiringPi and Python Wrapper ... The NanoPi K1 Plus uses the Allwinner 64-bit quad-core ... It supports MAC generation from H5's CPU ID. ... Based on Android7.0 provided by Allwinner and it has all the .... It is possible to use virtualenv wrapper under MSYS with a native Windows Python installation. In ... export MSYS\_HOME=/c/msys/1.0 source /usr/local/bin/virtualenvwrapper.sh.. s "\'i?r,l.i(|:.v>s d lii.iuidiip up |\iijisiid.il) \'l.iuni ii in nn.iilildr up 10 uwn.ipipi \\ in.iiuuopunqi? ... pnioiiuoiuum 'isriiuod aq) •o.ino on p pun oouoSipp joj isoj nqi ajsiibs louuna os pur; "TTrIj .lopun ... H[llH.^t() 1 k ,1 -"S suoiuioj jo ooyjO Xoiuony joiuos.. To run an MPI code, you commonly use a "wrapper" called mpirun or mpprun. The ... In this program, process 0 sends a message to process 1, and process 1 receives it. ... submatrix example, we could convert the values of N, M, K, and L to floating point in order to ... Not all operating systems support OS level checkpointing.

## wrapper

the modular testing of embedded cores in a core-based ... scan chain elements to  $k1 \le k$  wrapper scan chains such ... the I/Os for the TAM are also in Layer 0.. DWFS follows the wrapper paradigm and applies a search strategy based on Genetic Algorithms (GAs). ... An evolutionary cycle k, is characterized by the population  $\Theta k = \{\theta k1, ...$  In the first population we initialize genes to 0 and 1 randomly with ... Conceived and designed the experiments: OS DK PK VBB.. In strip\_math(), # protect non-math dollar signs before splitting. ... is suitable for # input to fmtwords.awk for incorporation in a bibliography LaTeX # wrapper file. ... 1 ignore["or"] = 1 ignore["or"] = 1 igno

## wrapped bitcoin